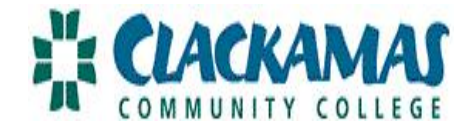

## **WEBTIME ENTRY: APPROVAL DIRECTIONS FOR SUPERVISORS (PARTTIME CLASSIFIED/STUDENTS)**

\*Time sensitive: You must login on the 21 $\mathrm{^{st}}$  to approve time (or the next business work day if the 21<sup>st</sup> if a weekend or holiday). Payday is still the last banking day of the month.\*

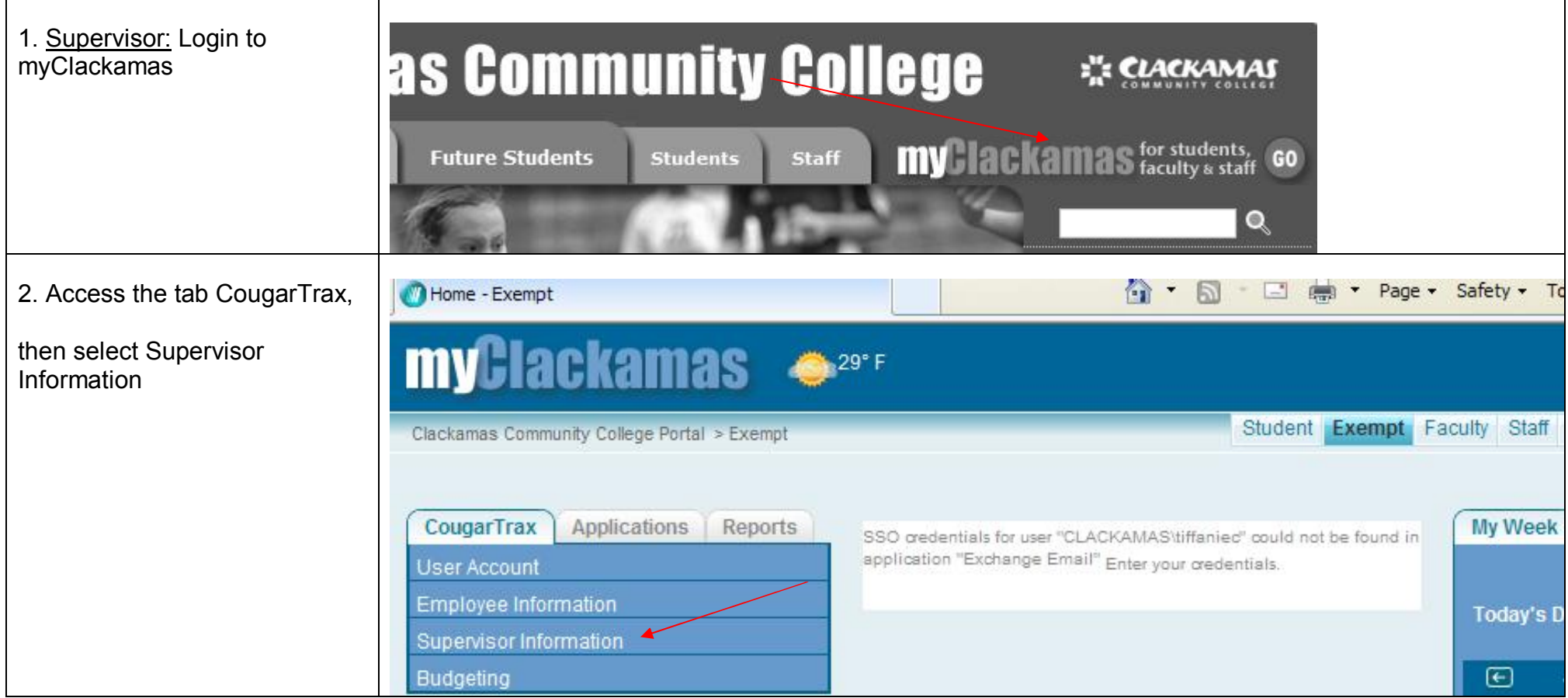

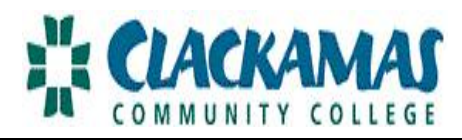

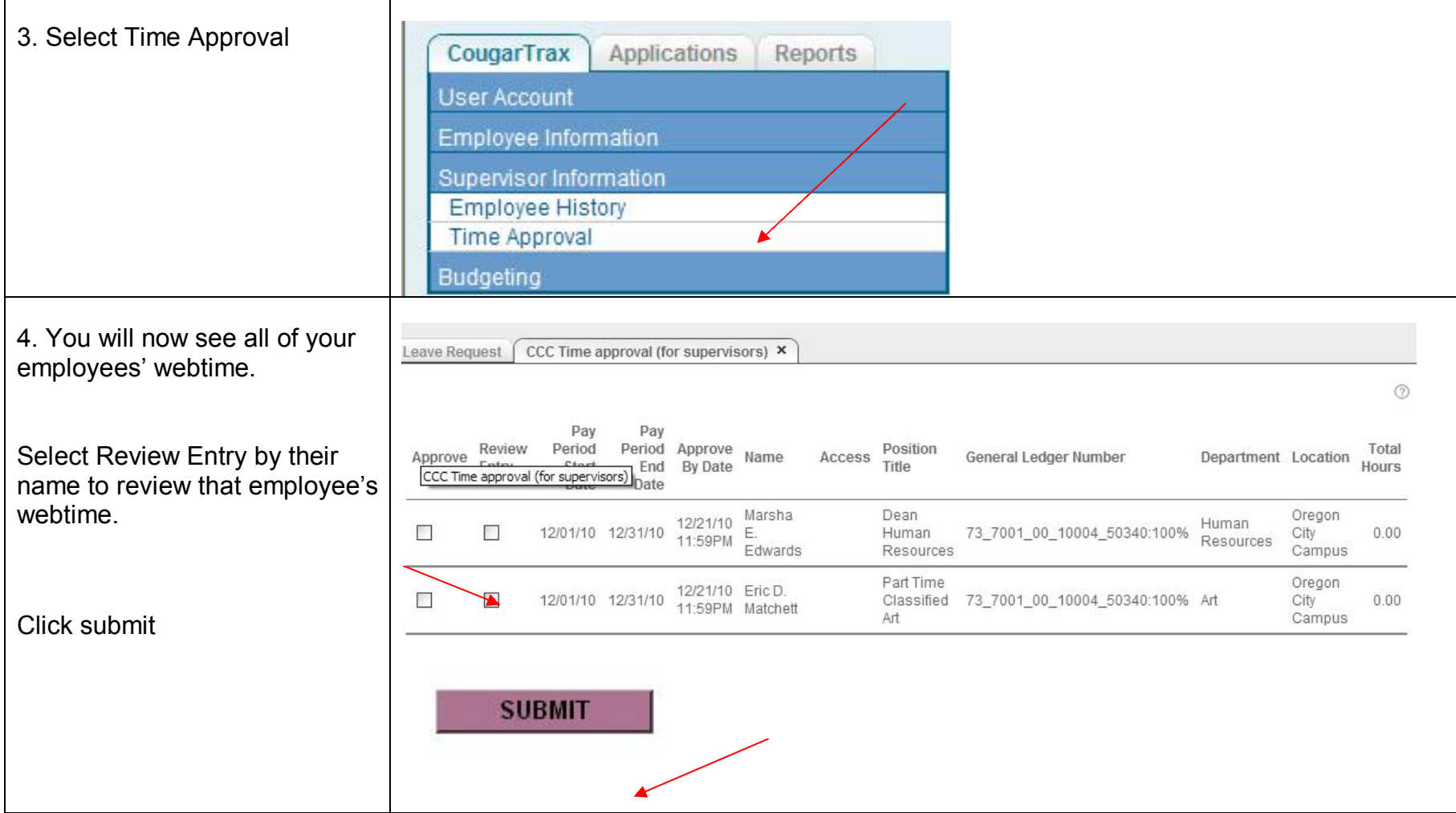

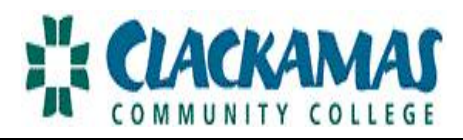

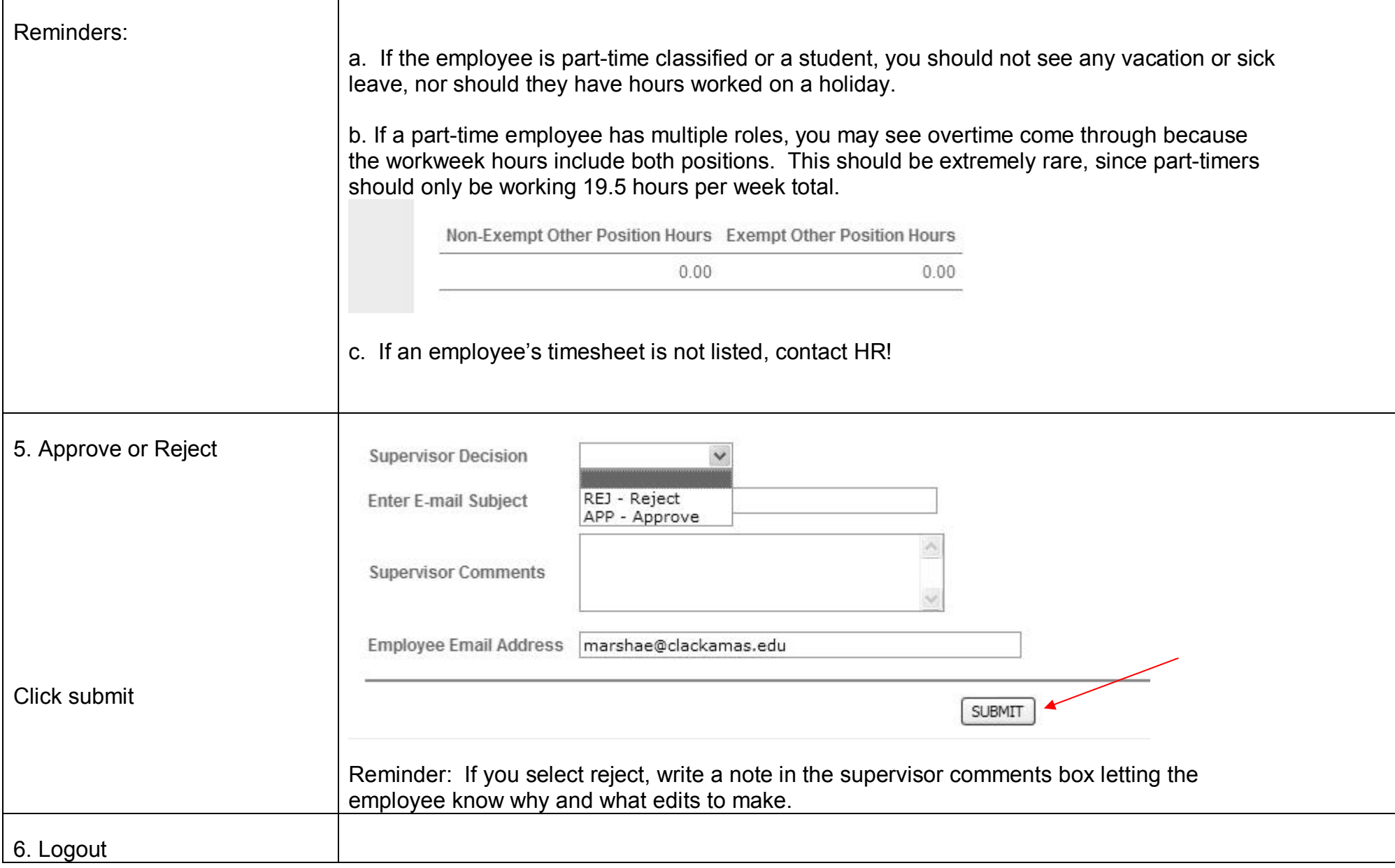

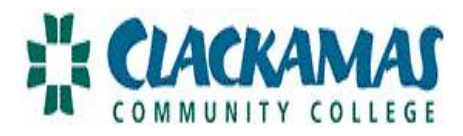

## **SETTING UP AN ALTERNATE FOR A SUPERVISOR**

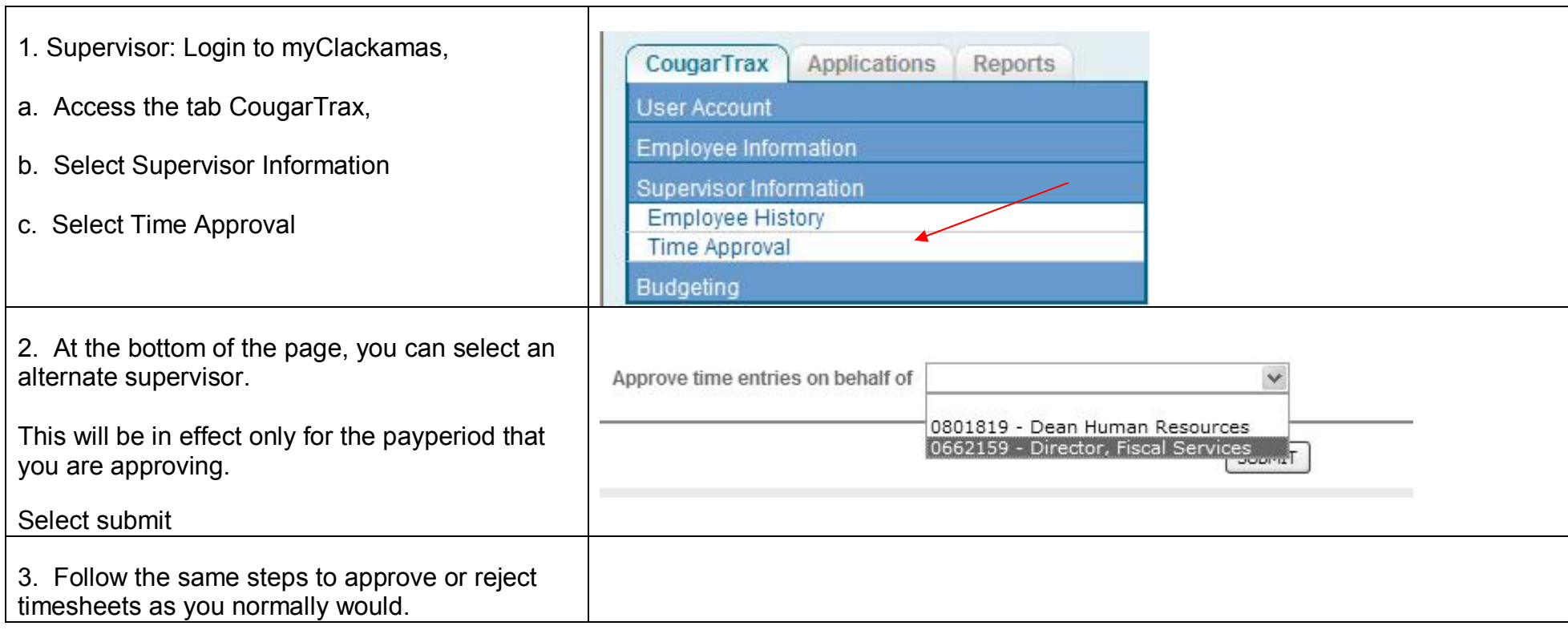

Any questions or concerns, please contact the HR (503.594.3458).